# Uplatz training.uplatz.com Training Provider for IT and Certification Courses

INTRODUCTION TO

# ERP & SAP

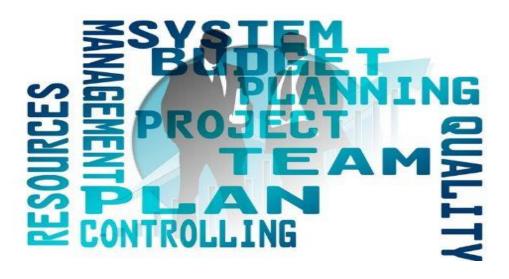

#### **Introduction to ERP & SAP- Course Curriculum**

#### Introduction to ERP & SAP course curriculum

- 1. INTRODUCTION TO ERP
- ERP Definition
- Characteristics of ERP
- Products of ERP
- Benefits of using ERP

#### 2. INTRODUCTION TO SAP

- SAP History
- SAP Product line
- New Products of SAP

## Uplatz training.uplatz.com

- Relation of New SAP Products with the core product
- Industry specific Products
- Type of SAP Projects
- Type of SAP Roles
- Architecture of SAP
- System Landscape
- Types of data used in the SAP system

#### 3. INITIAL SCREENS

- How to login to the SAP system
- SAP Client / GUI
- SAP Session What it is
- How to open a new Session
- Create new Sessions
- Navigation between Sessions
- Transactions and Activities
- Shortcuts or Transaction Codes
- SAP Easy Access screen
- SAP IMG screen
- Difference between Easy Access and IMG screens
  - 4. ENTERPRISE STRUCTURE
  - i. What is Enterprise Structure
  - ii. The different types of Enterprise Structure

### *Uplatz* craining.uplatz.com

Training Provider for IT and Certification Courses

- iii. Company structure in real time
- iv. Company structure for each process
- v. MM Structure against other process structure
- vi. Enterprise Structure terms in real time against those used in the SAP system
- vii. Definitions of the elements of enterprise structure
- viii. Creation of Enterprise Structure elements in the SAP system
  - a. Group
  - b. Company
  - c. Plant
  - d. Store
  - e. Purchasing Department
  - f. Valuation Area
  - g. Controlling Area
- ix. Assignment of the Enterprise Structure elements in the SAP system
  - a. Assign Company to Group
  - b. Assign Plant to Company
  - c. Assign Store to Plant
  - d. Assign Purchasing Departments
  - e. Assign Controlling Area